# Domein en bereik van functies

Voordat op de volgende bladzijde de concepten domein en bereik geïntroduceerd worden, is het noodzakelijk om te weten wat intervallen zijn.

## Intervallen en hun notatie

Reële getallen zijn getallen die op de getallenlijn kunnen worden weergegeven; 3, 0, -5,  $\frac{3}{4}$ , √2 en π zijn enkele voorbeelden van reële getallen. De verzameling van *alle* reële getallen wordt aangeduid met ℝ. De volledige getallenlijn is een grafische weergave van ℝ. Een **interval** is een deelverzameling van ℝ die grafisch kan worden weergegeven als een *ononderbroken gedeelte van de getallenlijn*.

In Figuur 1a is het interval bestaande uit alle getallen vanaf −1 tot en met 4 getekend als een lijnstuk iets boven de getallenlijn. De gesloten bolletjes geven aan dat de linkergrens −1 en de rechtergrens 4 erbij horen; in de bijbehorende **intervalnotatie** [−1, 4] is dit met rechte haken [ en ] aangegeven. In de **ongelijkheidnotatie** geef je aan waaraan een variabele (hier is *x* gebruikt, maar kan ook een ander symbool zijn) moet voldoen om op het interval of op één van de intervallen te liggen. In Figuur 1a moet *tegelijkertijd* gelden: *x* ≥ −1 (dus −1 ≤ *x*) én *x* ≤ 4. Dit komt in de notatie −1 ≤ *x* ≤ 4 tot uiting.

Figuur 1b is bijna hetzelfde interval, maar het getal 4 doet niet mee. In het getekende interval is dit aangegeven door middel van een open bolletje en in de intervalnotatie staat een hoekige haak ⟩ bij de rechtergrens. In Figuur 1c is het interval bestaande uit alle getallen groter dan of gelijk aan −1 weergegeven. Er is geen rechtergrens. Dit wordt zowel in de afbeelding als in de intervalnotatie met een pijl naar rechts aangegeven. In de intervalnotatie staat bij een pijl altijd een hoekige haak.

Soms is er sprake van meerdere intervallen, bijvoorbeeld als je alle getallen vanaf −1 tot en met 4 behalve 2 wilt aangeven (Figuur 1d). In dat geval zet je bij de intervalnotatie het symbool ∪ (vereniging van verzamelingen) tussen de intervallen. Ook als je alle getallen behalve 0 wilt noteren in intervalnotatie heb je twee intervallen nodig (Figuur 1e).

a) *getallen vanaf −1 tot en met 4* b) *getallen vanaf −1 tot 4*  $-3$   $-2$  $-4$   $-3$   $-2$   $-1$  $-4$  $\overline{0}$  $-1$  $\overline{1}$  $\overline{2}$  $\overline{3}$  $\overline{0}$  $\overline{1}$ intervalnotatie: [−1, 4] intervalnotatie: [−1, 4⟩ ongelijkheidnotatie: −1 ≤ *x* ≤ 4 ongelijkheidnotatie: −1 ≤ *x* < 4 c) *getallen vanaf −1 (tot oneindig hoog)* d) *getallen vanaf −1 tot en met 4, behalve 2*  $-3$  $-2$  $\mathbf 0$  $\overline{2}$  $-4$  $-3 -2$  $\mathbf 0$ 5  $-4$  $-1$ 5  $-5$  $-1$ intervalnotatie: [−1, →⟩ intervalnotatie: [−1, 2⟩ ∪ ⟨2, 4] ongelijkheidnotatie: −1 ≤ *x* < 2 ∨ 2 < *x* ≤ 4 ongelijkheidnotatie: *x* ≥ −1 e) *alle getallen, behalve 0* f) *alle getallen* <u>\_</u>  $-2$  $\ddot{\mathbf{0}}$  $\overline{2}$  $-3$  $-1$  $\mathbf{1}$  $-2$  $\overline{2}$  $\overline{3}$  $\overline{4}$ 5  $-1$  $\Omega$ notatie:  $\mathbb R$  (of  $\langle \leftarrow, \rightarrow \rangle$ ) intervalnotatie:  $\langle \leftarrow, 0 \rangle \cup \langle 0, \rightarrow \rangle$ *geen ongelijkheidnotatie* ongelijkheidnotatie: *x* < 0 ∨ *x* > 0 (korter: *x* ≠ 0)

Als je alle getallen bedoelt (Figuur 1f), is het aan te raden om de notatie ℝ te gebruiken. Soms kom je ook de intervalnotatie ⟨←, →⟩ tegen, maar ℝ is beknopter en eleganter.

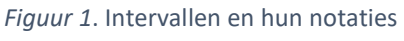

# Domein

Zoals je misschien weet of in het document 'Functies, grafieken en vergelijkingen' gelezen hebt, kent een functie aan elke *toegestane* waarde van de variabele één functiewaarde toe. Dit suggereert dat er functies bestaan die sommige waarden van de variabele niet toestaan. Er zijn namelijk functies die in de problemen komen bij een of meer waarden van de variabele. Het **domein** D van een functie wordt gevormd door alle waarden van de variabele die je wél in de functie mag invullen. Het domein wordt als interval(len) gegeven. Ter verduidelijking volgen wat voorbeelden.

De eerste soorten functies die je hebt geleerd zijn de constante functie *f*(*x*) = *c*, de lineaire (eerstegraads) functie  $f(x) = ax + b$  en de kwadratische (tweedegraads) functie  $f(x) = ax^2 + bx + c$ . In het linkerdeel van Figuur 2 is van voorbeelden van deze soorten functies een grafiek afgebeeld. In deze drie typen functies kan elke waarde van *x* worden ingevuld zonder dat er problemen ontstaan. Het domein wordt genoteerd als D*<sup>f</sup>* = ℝ.

In het rechterdeel van Figuur 2 is van de gebroken functie  $f(x) = \frac{1}{x}$ de grafiek afgebeeld. Elke waarde van *x* mag worden ingevuld in de functie, *behalve x* = 0, want delen door 0 mag niet. Het domein van deze functie bestaat uit alle getallen ongelijk aan 0. Het domein wordt met de intervalnotatie genoteerd als D*<sup>f</sup>* = ⟨←, 0⟩ ∪ ⟨0, →⟩. In de ongelijkheidnotatie kun je *x* < 0 ∨ *x* > 0 noteren, maar meestal wordt het veel kortere *x* ≠ 0 gebruikt.

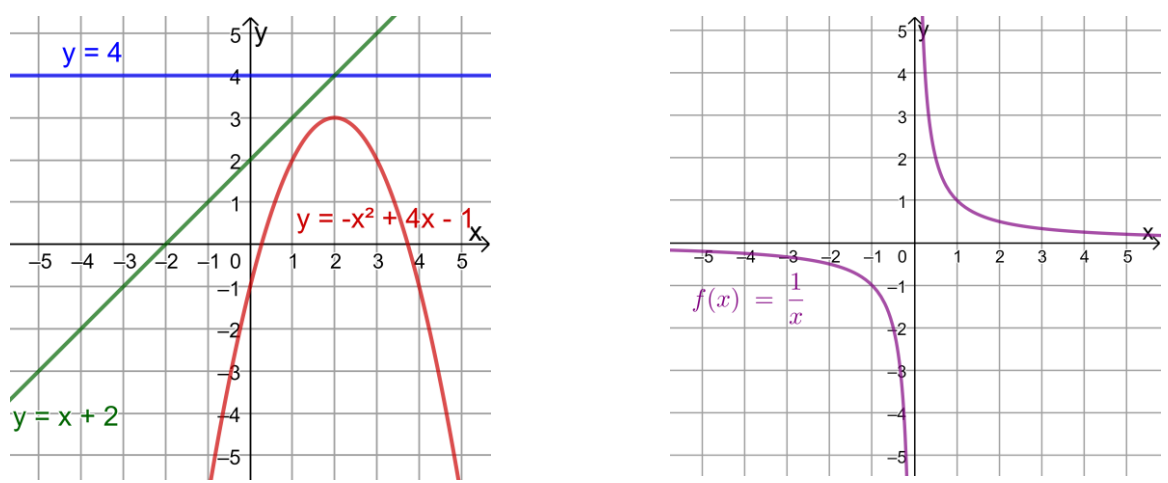

*Figuur 2.* Grafieken van functies ter illustratie van domein en bereik

## Bereik

Het **bereik** B van een functie wordt gevormd door alle functiewaarden (*y*-waarden) *op het domein van de functie*. Ook het bereik wordt als interval(len) gegeven. Voor de vier hierboven genoemde functies kunnen we het bereik met behulp van Figuur 2 vrij eenvoudig bepalen.

De functie  $f(x) = 4$  neemt alleen de functiewaarde 4 aan, dus het bereik noteren<sup>1</sup> we als B<sub>f</sub> = [4, 4] of als *y* = 4. De functie *f*(x) = *x* + 2 kan alle functiewaarden aannemen, dus het bereik bestaat uit alle getallen, te noteren als B*<sup>f</sup>* = ℝ. De bergparabool die hoort bij de functie *f*(x) = −*x* <sup>2</sup> + 4*x* − 1 heeft een top bij (2, 3), dus de hoogste functiewaarde is 3. Dit is te noteren als B*<sup>f</sup>* = ⟨←, 3] of als *y* ≤ 3. De functie  $f(x) = \frac{1}{x}$  neemt alle functiewaarden behalve 0 aan, dus het bereik is te noteren als B*<sup>f</sup>* = ⟨←, 0⟩ ∪ ⟨0, →⟩ of als *y* ≠ 0.

**<sup>.</sup>** <sup>1</sup> Het bereik van een constante functie is een verzameling die bestaat uit slechts één getal. B*<sup>f</sup>* = [4, 4] is dus ook te schrijven als B*<sup>f</sup>* = {4}.

# Een gegeven beperkt domein

Je hebt gezien dat het wiskundige domein van de functie *f*(x) = −*x* <sup>2</sup> + 4*x* − 1 bestaat uit alle getallen (D*<sup>f</sup>* = ℝ). Soms wordt een beperking van het domein opgelegd, omdat een maker van een opgave dat graag wil of omdat de context van de opgave dit afdwingt. Stel dat de variabele *x* de diameter van een draad voorstelt, dan heeft het geen betekenis om negatieve waarden voor *x* in te vullen, zelfs als dit wiskundig gezien wel mogelijk is.

Rechts is de grafiek van  $f(x) = -x^2 + 4x - 1$  getekend op het domein [0, 5]. Omdat *x* = 0 en *x* = 5 meedoen, zijn gesloten bolletjes getekend. Je kunt zien dat op dit domein het bereik [−6, 3] is.

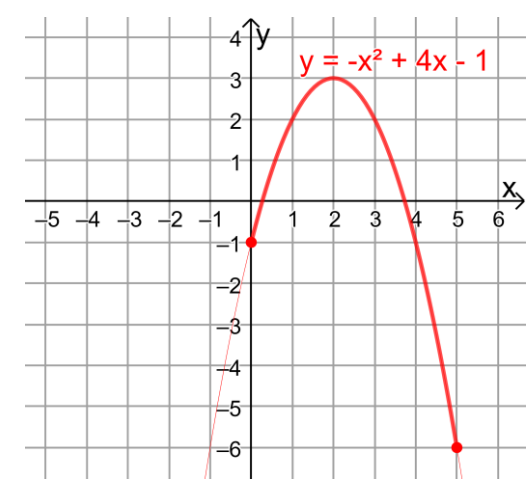

# Domein en bereik van enkele functies

Van enkele standaardfuncties zijn het domein en bereik op twee manieren weergegeven in Tabel 1. De onderste drie typen functies hebben een beperkt domein en worden in de volgende paragraaf verder besproken.

| functie              | domein                                                                    | bereik                                                                    |
|----------------------|---------------------------------------------------------------------------|---------------------------------------------------------------------------|
| $f(x) = x^2$         | $D_f = \mathbb{R}$                                                        | $B_f = [0, \rightarrow)$                                                  |
|                      |                                                                           | $y \geq 0$                                                                |
| $f(x) = \frac{1}{x}$ | $D_f = \langle \leftarrow, 0 \rangle \cup \langle 0, \rightarrow \rangle$ | $B_f = \langle \leftarrow, 0 \rangle \cup \langle 0, \rightarrow \rangle$ |
|                      | $x \neq 0$                                                                | $v \neq 0$                                                                |
| $f(x) = \sqrt{x}$    | $D_f = [0, \rightarrow)$                                                  | $B_f = [0, \rightarrow)$                                                  |
|                      | $x \geq 0$                                                                | $y \ge 0$                                                                 |
| $f(x) = g \log(x)$   | $D_f = \langle 0, \rightarrow \rangle$                                    | $B_f = \mathbb{R}$                                                        |
|                      | x > 0                                                                     |                                                                           |

*Tabel 1*. Domein en bereik van enkele functies (intervalnotatie en ongelijkheidnotatie)

# Enkele typen functies met een beperkt domein

## Gebroken functies

Functies die een breuk bevatten waarvan de noemer 0 kan worden, heten **gebroken functies**. Om het domein te vinden, ga je na bij welke waarde(n) van *x* de noemer 0 is. Die gevonden waarden

horen dan *niet* bij het domein. De eerdergenoemde functie  $f(x) = \frac{1}{x}$  is de meest eenvoudige gebroken

functie. De grafiek (rechts) bestaat uit twee losse 'takken'. Een grafiek van een gebroken functie bevat vaak meerdere **asymptoten**. Een asymptoot is een rechte lijn waarlangs de grafiek gaat lopen en waarbij de grafiek willekeurig dicht in de buurt komt, zonder ooit met die lijn samen te gaan vallen.

De niet-toegestane *x*-waarden geven de verticale asymptoten. Horizontale asymptoten kunnen worden gevonden door de functiewaarde bij heel hoge of lage *x*waarden te berekenen. Een asymptoot wordt in een grafiek als stippellijn getekend. De asymptoten van functie  $f(x) = \frac{1}{x}$ zijn *x* = 0 en *y* = 0 en deze zijn rechts rood gestippeld.

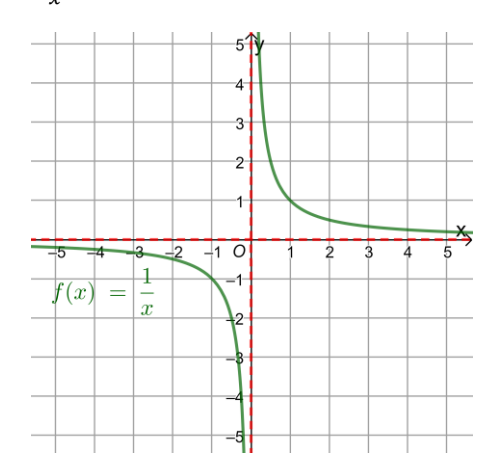

#### Wortelfuncties

Als je een evenmachtswortel van een negatief getal probeert uit te rekenen ( $\sqrt[2]{-3}$ ,  $\sqrt[4]{-3}$ ,  $\sqrt[6]{-3}$ , etc.) op je rekenmachine, zul je zien dat dit tot een foutmelding leidt. Er bestaat namelijk geen getal dat je tot een even macht kunt verheffen om uit te komen op een negatief getal. Een onevenmachtswortel van een negatief getal ( $\sqrt[3]{-3}$ ,  $\sqrt[5]{-3}$ , etc.) geeft daarentegen geen problemen. Functies waarin de variabele onder een wortelteken staat, heten **wortelfuncties**. Bij evenmachtswortelfuncties mag de wortel dus alleen worden getrokken van een getal dat groter dan of gelijk aan 0 is.

Als voorbeeld kijken we naar de functie  $f(x) = \sqrt{x}$  (= $\sqrt[2]{x}$ ), waarvan de grafiek rechts is afgebeeld. Voor het domein moet gelden dat *x* ≥ 0, dus D*<sup>f</sup>* = [0, →⟩. De uitkomst van een evenmachtswortel is altijd groter dan of gelijk aan 0, dus B*<sup>f</sup>* = [0, →⟩. De grafiek bevat geen asymptoten, maar wel een **randpunt** (een begin- of eindpunt), dat met een dikke stip wordt aangegeven. Je kunt de *x*-coördinaat van het randpunt vinden door te berekenen wanneer onder de wortel 0 komt te staan; de *y*-coördinaat is dan eenvoudig te berekenen.

#### Logaritmische functies<sup>2</sup>

Een logaritme mag alleen maar worden genomen van een getal dat groter dan 0 is. Probeer op je rekenmachine maar log(0) of log(−5) te berekenen; je zult een foutmelding krijgen. Functies met daarin een logaritme zijn dus alleen geldig als de logaritme van een positief getal wordt genomen.<sup>3</sup>

Rechts staat de grafiek van de functie  $f(x) = \frac{2}{\log(x)}$  afgebeeld.<sup>4</sup> Voor het domein moet gelden dat *x* > 0, dus D*<sup>f</sup>* = ⟨0, →⟩. Alle functiewaarden zijn mogelijk, dus B*<sup>f</sup>* = ℝ. Grafieken van logaritmische functies bevatten één of meer verticale asymptoten. Je kunt de vergelijking van de verticale asymptoot vinden door te berekenen bij welke *x* het getal waarvan de logaritme wordt genomen 0 is.

## Voorbeeldopgaven

a) Geef van de functie  $f(x) = \frac{5}{x-4} + 6$  het domein en bereik (intervalnotatie en ongelijkheidnotatie) en de formules van de asymptoten.

*Uitwerking*: gebroken functie, dus we berekenen bij welke *x* de noemer 0 is: *x* − 4 = 0 geeft *x* = 4. Die waarde hoort niet bij het domein en *x* = 4 is de verticale asymptoot. Bij zeer hoge/lage waarden van *x* zal de functiewaarde 6 benaderd worden, dus *y* = 6 is de horizontale asymptoot.

Domein: *x* ≠ 4 oftewel D*<sup>f</sup>* = ⟨←, 4⟩ ∪ ⟨4, →⟩. Bereik: *y* ≠ 6 oftewel B*<sup>f</sup>* = ⟨←, 6⟩ ∪ ⟨6, →⟩. Verticale asymptoot: *x* = 4. Horizontale asymptoot: *y* = 6.

 $\overline{a}$ 

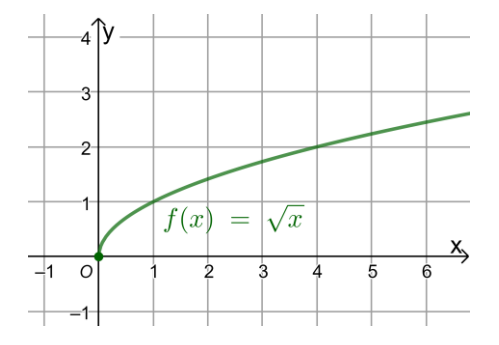

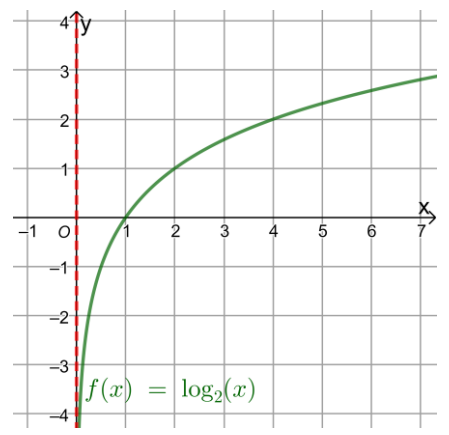

<sup>&</sup>lt;sup>2</sup> Als je nog niet over logaritmische functies hebt geleerd, kun je deze paragraaf zonder probleem overslaan.

<sup>3</sup> De achterliggende reden is dat de logaritmische functie *f*(*x*) = *<sup>g</sup>* log(*x*) de *inverse* is van de exponentiële functie *h*(*x*) = *g x* . Voor *h*(*x*) geldt: D*<sup>h</sup>* = ℝ en B*<sup>h</sup>* = ⟨0, →⟩. Omdat de grafiek van de inverse wordt verkregen door spiegeling in de lijn *y* = *x*, worden domein en bereik omgewisseld, dus D*<sup>f</sup>* = ⟨0, →⟩ en B*<sup>f</sup>* = ℝ.

<sup>4</sup> In de figuur staat log2(*x*) — in sommige landen wordt de notatie log*g*(*x*) in plaats van *<sup>g</sup>* log(*x*) gebruikt.

b) Geef van de functie  $q(x) = -\sqrt{12 - 2x} + 5$  het domein en bereik (intervalnotatie en ongelijkheidnotatie) en de coördinaten van het randpunt.

*Uitwerking*: het is een evenmachtswortelfunctie, dus 12 − 2*x* moet groter dan of gelijk aan 0 zijn. De *x*-coördinaat van het randpunt vind je door 12 − 2*x* gelijk aan 0 te stellen.

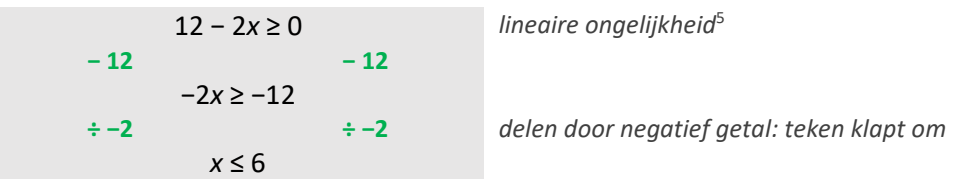

Randpunt bij *x* = 6. Invullen in *g* geeft *g*(6) =  $-\sqrt{12-2\cdot6}$  + 5 = 5, dus randpunt (6, 5). Bij het bereik moeten we erop letten dat de uitkomst van  $\sqrt{12-2x}$  altijd groter dan of gelijk aan 0 is, dus de uitkomst van  $-\sqrt{12-2x}$  is altijd kleiner dan of gelijk aan 0. De functiewaarde zal daarom altijd kleiner dan of gelijk aan 5 zijn.

Domein: *x* ≤ 6 oftewel D<sub>*g*</sub> =  $\left\langle \leftarrow, 6 \right\rangle$ . Bereik: *y* ≤ 5 oftewel B<sub>*g*</sub> =  $\left\langle \leftarrow, 5 \right\rangle$ . Randpunt: (6, 5).

c) Teken de grafiek van de functie *g* uit opgave b op het domein ⟨−3, 4] en geef het bereik.

*Uitwerking*: de grafiek is rechts getekend. Omdat *x* = −3 niet meedoet, is daar een open bolletje getekend. De grafiek is steeds stijgend, dus om het bereik te geven, rekenen we *g*(−3) en *g*(4) uit.

$$
g(-3) = -\sqrt{12 - 2 \cdot -3} + 5 = -\sqrt{18} + 5 = 5 - 3\sqrt{2}
$$
  

$$
g(4) = -\sqrt{12 - 2 \cdot 4} + 5 = -\sqrt{4} + 5 = 3
$$

Op het domein  $\langle -3, 4 \rangle$  is het bereik  $\langle 5 - 3\sqrt{2}, 3 \rangle$ .

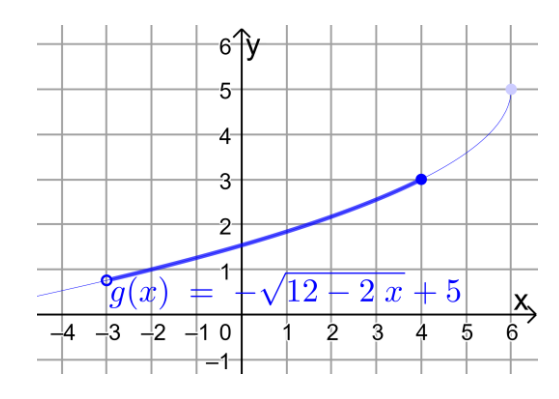

d) Geef van de functie *h*(*x*) = <sup>2</sup> log(*x* + 5) het domein en bereik (intervalnotatie en ongelijkheidnotatie) en de formule van de verticale asymptoot.

*Uitwerking*: bij een logaritmische functie moet de logaritme worden genomen van een positief getal, dus *x* + 5 moet groter dan 0 zijn: *x* + 5 > 0 geeft *x* > −5. Voor de verticale asymptoot geldt dat *x* + 5 = 0 (*x* = −5). Het bereik van een logaritmische functie bestaat uit alle getallen.

Domein: *x* > −5 oftewel D*<sup>h</sup>* = ⟨−5, →⟩. Bereik: B*<sup>h</sup>* = ℝ (ongelijkheidnotatie niet van toepassing). Verticale asymptoot: *x* = −5.

**.** 

<sup>5</sup> Lineaire ongelijkheden zoals 12 − 2*x* ≥ 0 zijn vrij eenvoudig op te lossen. Bij vermenigvuldigen met of delen door een negatief getal klapt het ongelijkheidsteken om. Zie eventueel ook het document 'Ongelijkheden'.